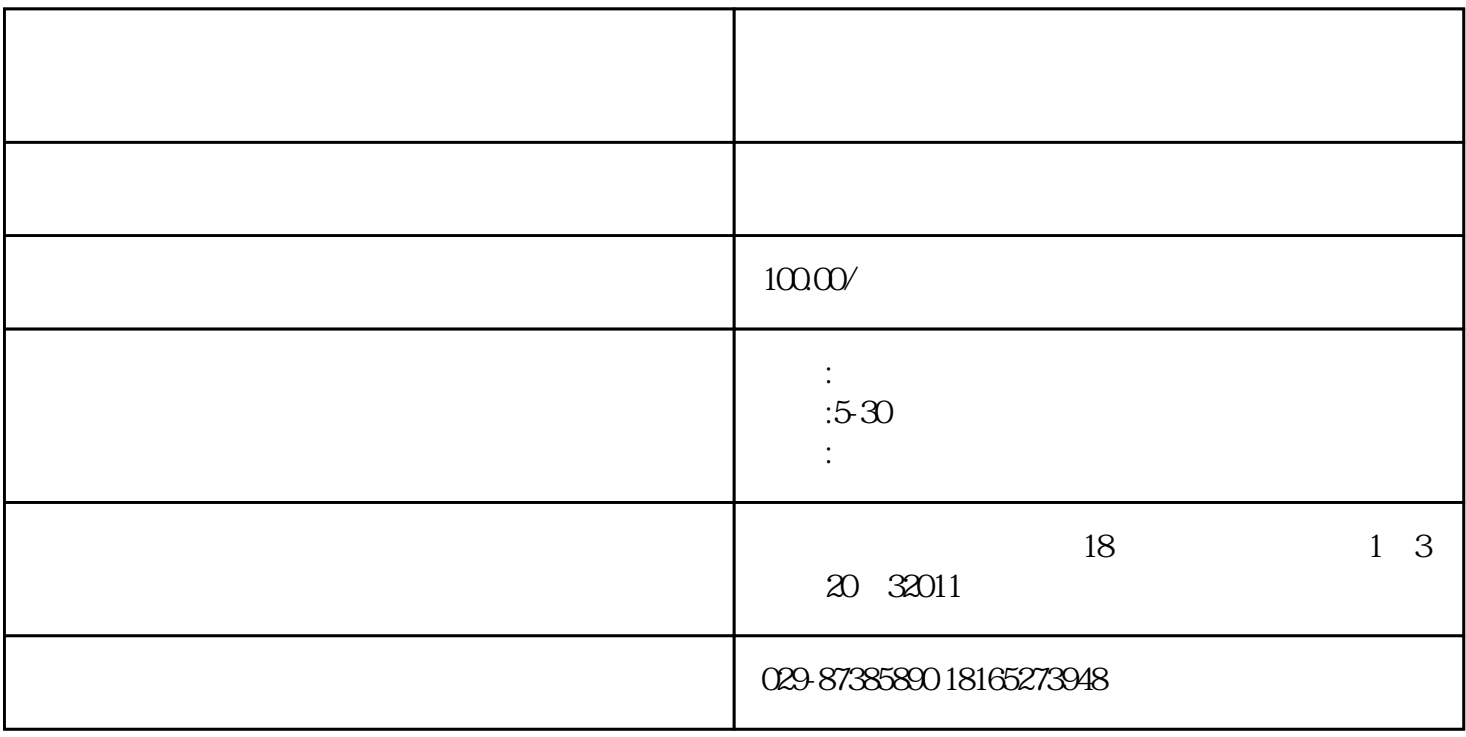

2、涂刷底漆:

3、大面积修补:

4、防色差:

 $\overline{3}$ 

 $2 \nightharpoonup$ 

http://www.lvtingzs.com/